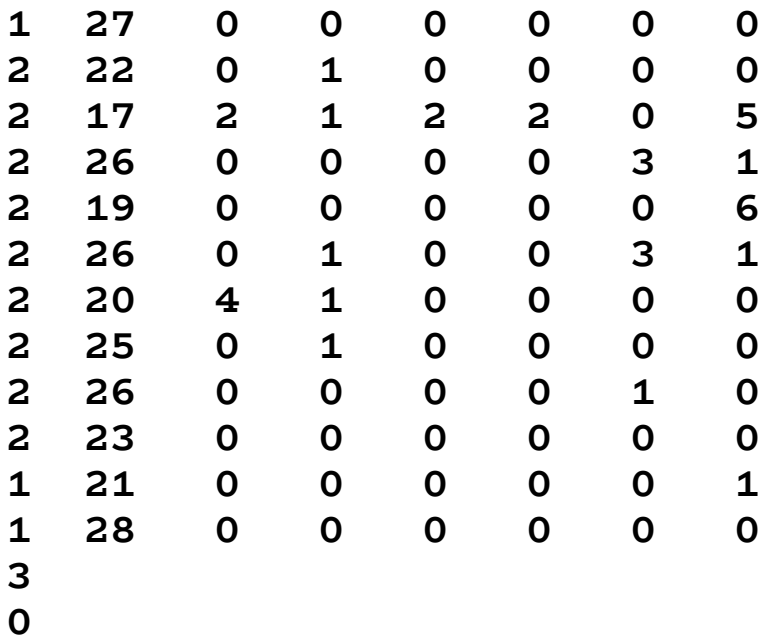

Problem #1: Create a picture showing the runtime stack at its deepest level.

Problem #2: Reverse engineer the quadfile as best you can showing the C code that produces the quadfile.

**5**

**4**

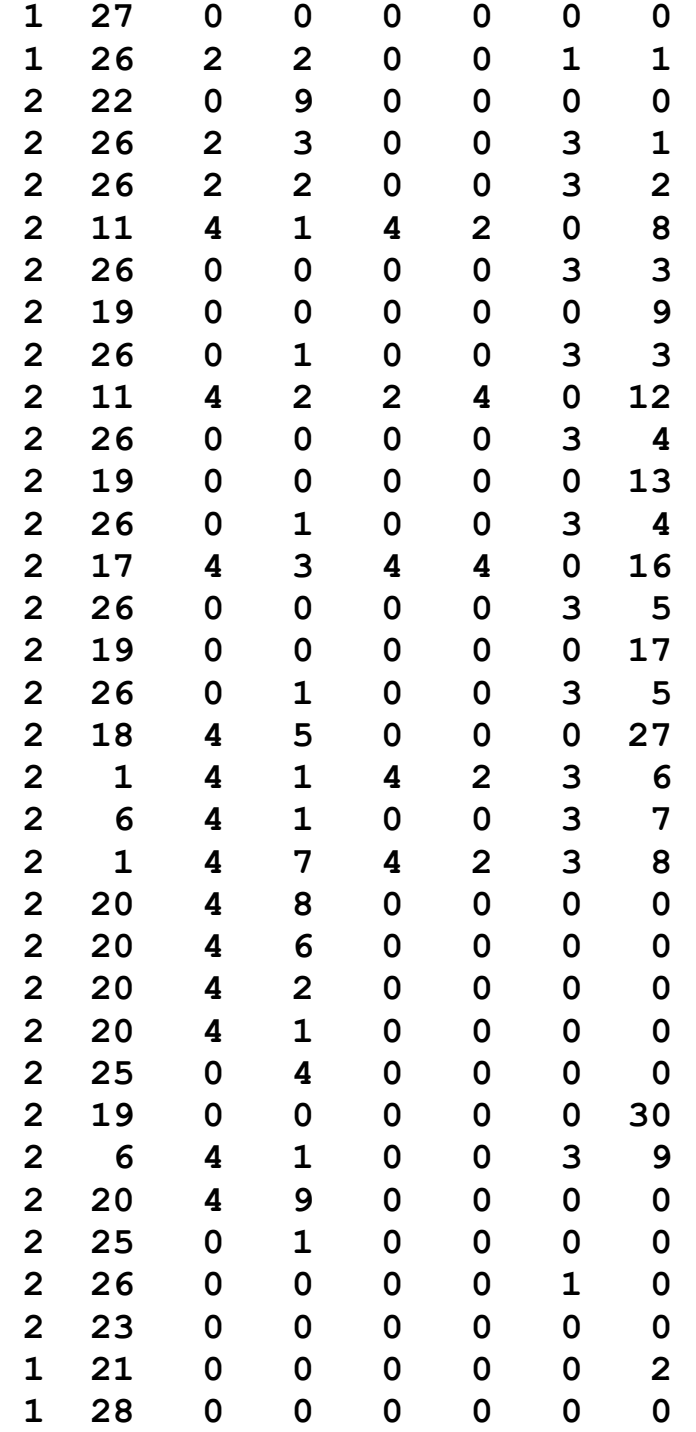

- **5**
- **0**
- **0**
- **9**
- **8 100**